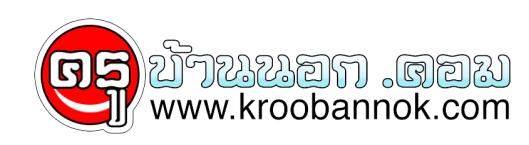

# **ลองใช้โปรแกรมตัวนี้ดู ดีมากๆครับ ... โปรแกรมความรัก.exe ...**

นำเสนอเมื่อ <sup>.</sup> 13 มิ.ย. 2552

#### ช่างเทคนิค:

' ฮัลโหล สวัสดีครับ มีอะไรให้รับใช้ครับ '

## ลูกค้า :

'ดิฉนไดนงนิกดูแลวคิดว่า โปรแกรมความรก นิกันาสนใจ ดินะคะ คุณช่วยกรุณาแนะนำดิฉันหน่อยได้ไหมคะว่าจะลงโปรแกรมนี้ยังไง '

#### ช่างเทคนิค:

' ด้วยความยินดีครับ ไม่ทราบว่าพร้อมที่จะลงโปรแกรม หรือยังครับ'

## ลูกค้า :

' อิม... ไม่รู้เหมือนกันค่ะ บอกตามตรงว่าดิฉันไม่ค่อยรู้ เรื่องคอมพิวเตอร์เท่าไร ่แต่ดิฉันคิดว่าน่าจะพรอมคะ ไม่ทราบว่าตองเริ่มทำยังไงบางคะ '

#### ช่างเทคนิค :

' อันดับแรกเลยคุณต้องเปิดใจคุณก่อนครับ '

## ลูกค้า :

' ไม่มีปัญหาค่ะ แต่ว่าตอนนี้ฉันเปิดใช้โปรแกรมอื่นอยู่ด้วย ไม่ทราบว่าจะมีปัญหาใน การติดตั้งไหมคะถ้าฉันไม่ได้ปิดโปรแกรมพวกนี้ '

#### ช่างเทคนิค :

' ไม่ทราบว่าโปรแกรมอะไรหรือครับที่กำลังเปิดใช้งานอยู่ '

# ลูกค้า :

' เดี๋ยวขอดิฉันดูนิดนึงนะคะ อืม... ก็มีโปรแกรม 'ความเจ็บปวดในอดีต' , 'การไม่เห็น คุณค่าของตัวเอง', 'ความริษยา', 'ความขุ่นเคือง' และก็ 'โปรแกรมความโกรธ' ทั้งหมดที่เปิดก็มีเท่านี้ ค่ะ '

#### ์<br>ช่างเทคนิค ·

' ไม่มีปัญหาครับ โปรแกรมความรักจะค่อยๆลบความเจ็บปวดในอดีต ออกจากระบบปฏิบัติการครับ มันอาจจะคงอยู่ในหน่วยความทรงจำแต่ว่าจะไม่รบกวนการทำงานของโปรแกรมอื่นๆครับ ไม่ต้องกังวล สำหรับ โปรแกรมการไม่เห็นคุณค่าของตัวเองนั้นจะค่อยๆหายไปเอง เพราส่วนประกอบส่วนหนึ่งของโปรแกรมความรัก คือการเห็นคุณค่าของตนเอง ส่วนนี้จะค่อยๆเข้ามาแทนที่อย่างช้าๆจนการไม่เห็น คุณค่าตัวเองหมดไป แต่ ว่าคุณเองจะต้องปิดโปรแกรมความริษยา ความขุ่นเคืองและ ความโกรธลง เพราะโปรแกรมพวกนี้จะขัดขวางไม่ให้โปรแกรมความรักสามารถติดตั้งได้ รบกวนช่วยปิดโปรแกรมพวกนี้ ก่อนได้ไหมครับ '

#### ลูกค้า :

' บอกตามตรงเลยนะคะ ดิฉันไม่รู้จริงๆคะว่าจะปิดโปรแกรมพวกนี้ยังไง '

#### ช่างเทคนิค :

'เข้าไปที่ Start Menu นะครับ แล้วเรียกโปรแกรมการให้อภัยขึ้นมา ต้องเปิดโปรแกรมนี้เรื่อยๆจนกว่าความริษยา, ความขุ่นเคืองและก็ความโกรธจะถูกลบออกไปจนหมด '

#### ลูกค้า :

' ได้ค่ะ.... เสร็จแล้วค่ะ ตอนนี้โปรแกรมความรักเริ่มที่จะติดตั้งอัตโนมัติแล้วค่ะ แต่เอ..........นี่เป็นปกติของโปรแกรมใช่ไหมคะที่ติดตั้งด้วยตัวมันเอง '

#### ช่างเทคนิค :

' ใช่ครับ แต่อย่าลืมนะครับว่า นี่เป็นเพียงโปรแกรมพื้นฐานเท่านั้น คุณจะต้องติดต่อกับหัวใจดวงอื่นๆเพื่อที่จะได้ upgrade โปรแกรมความรักให้มี version ที่สูงขึ้น '

## ลูกค้า :

' อุ้ย....มีข้อความผิดพลาดขึ้นที่หน้าจอ บอกว่า ' โปรแกรมไม่สามารถติดต่อออก ไปสู่ภายนอกได้ ' ดิฉันควรทำยังไงดีคะ '

#### ช่างเทคนิค :

'ไม่ต้องตกใจครับ นั่นแสดงว่าตอนนี้โปรแกรมความรักได้ติดตั้งอยู่ภายในใจคุณเรียบร้อยแล้วครับ

แต่ที่โปรแกรมยังไม่สามารถใช้งานได้ ก็เพราะว่าคุณต้องเริ่มรักตัวคุณเองก่อน จากนั้นคุณถึงจะรักคนอื่นได้ '

```
ลูกค้า :
' แล้วดิฉันควรจะทำยังไงคะ '
```
#### ช่างเทคนิค :

' คุณช่วยเลื่อนการยอมรับตัวเองลงมาหน่อยได้ไหมครับ จากนั้นให้คลิกที่ไฟล์ 'การยกโทษให้ตนเอง' 'การรู้ถึงคุณค่าของตัวเอง' และ การยอมรับถึงความจำกัดในตัวคุณ'......'

> ลูกค้า : ' ได้ค่ะ...เสร็จแล้วค่ะ '

#### ช่างเทคนิค :

' โอเคครับ จากนั้นก็กอปปี้ไฟล์พวกนี้เขามาในไดเร็กทอรี่ 'ใจฉัน' ระบบจะทำการจัดการไฟล์ที่มีปัญหารวมทั้งแก้ไขไปรแกรมต่างๆที่มีขอผิดพลาด แต่ว่าคุณจะต้องลบไฟล์ 'การพูดถึงตัวเองในแงลบ' และ 'ไฟลการตัดสินผู้อิน' ออกจากทุกๆไดเร็กทอรินะครับ และอย่าลิ่มเข้าไปลบอีกที่ ในRecycle Bin นะครับ เพื่อให้มั่นใจว่าไฟล์พวกนี้ถูกลบจนหมดและไม่มีทางกลับเข้ามาทำความยุ่งยากได้อีก '

## ลูกค้า :

'ทราบแล้วค่ะ เอ๊ะ!!...มีไฟล์ใหม่ๆเกิดขึ้นในหัวใจตั้งเยอะคะ 'ยิ้ม' กำลังวิ่งเล่นอยู่บนหน้าจอ 'สันติสุข' และ 'ความยินดี' กำลังก๊อปปี้ตัวเองอยู่ทั่วไปภายในใจฉัน นี่เป็นปกติหรือเปล่า คะ '

#### ช่างเทคนิค :

' ครับ บางครั้งสำหรับบางคนอาจต้องใช้เวลาหน่อย แต่ท้ายที่สุดสิ่งนี้จะเกิดขึ้นในเวลาที่เหมาะสม ตอนนี้โปรแกรมความรักได้ติดตั้งและเปิดใช้งานเป็นที่เรียบร้อยแล้วครับ มีอีกอย่างหนึ่งที่อยากจะบอกก่อนที่จะวางสายครับ ความรักเป็นโปรแกรม โหเปล่า อย่าลืมแบ่งปนโห้คนอื่นนะครับ ความรักที่คุณให้ไปจะไม่เหมือนกันในแต่ละคน

และความรักนี้จะถูกส่งต่อไปยงคนอื่นๆและส่วนหนึ่งก็จะกลับคืนมาสู่ตัวคุณ ด้วย และเมื่อนนความรกของคุณก็จะมีการพัฒนาขึ้นไปอีกระดับหนึ่ง'